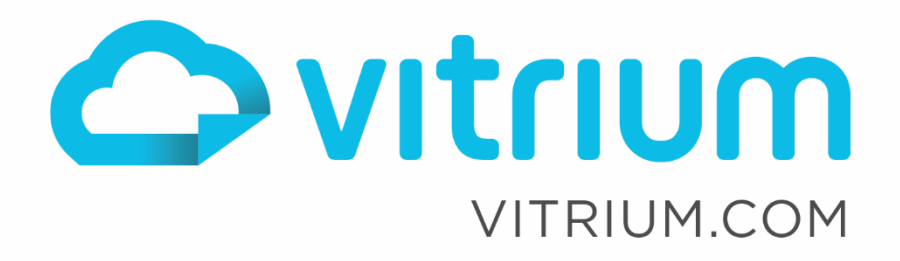

 $\lceil \mathsf{in} \rceil$ 

 $\mathsf{R}^+$ 

# Vitrium DRM Settings

For Vitrium Security and JSON Server v3 Specification

Updated: September 6, 2023 Document Revision: 1.04

 $\boldsymbol{\Theta}$ 

1.604.677.1500 (direct) 1.866.403.1500 (toll-free)

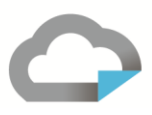

# **Table of Contents**

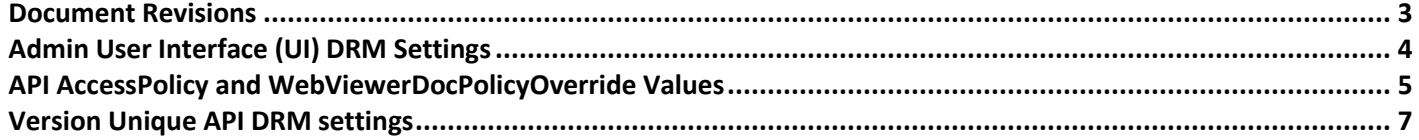

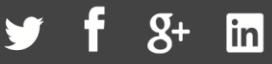

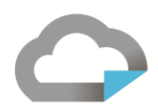

### <span id="page-2-0"></span>**Document Revisions**

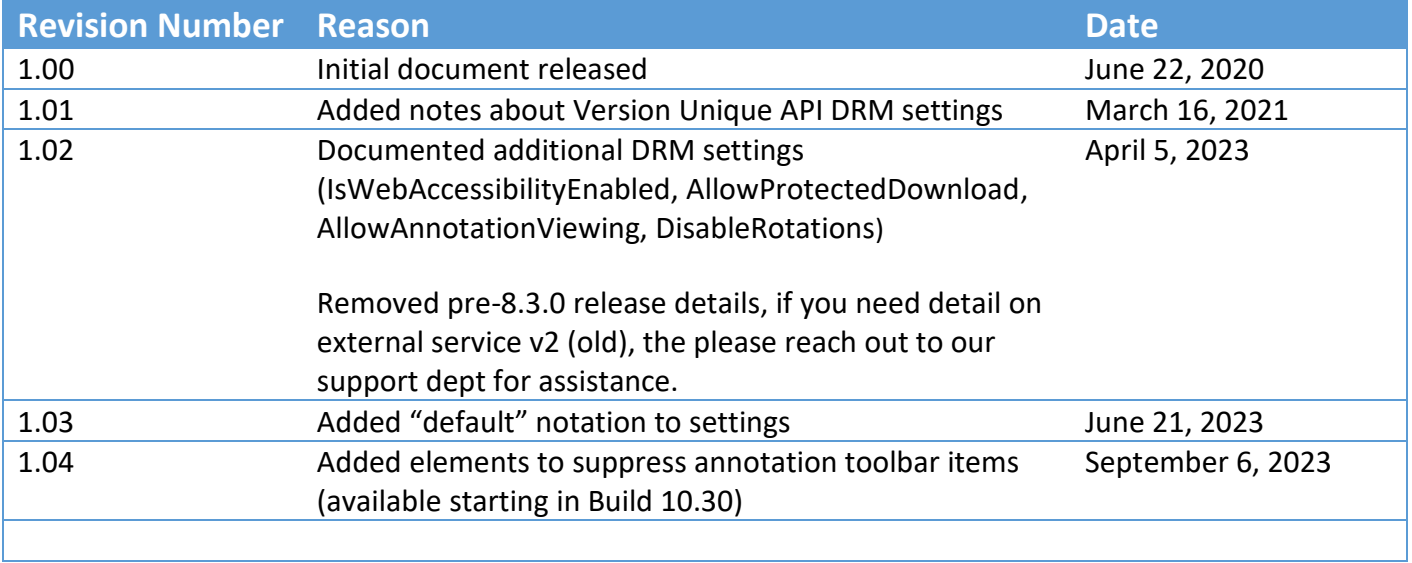

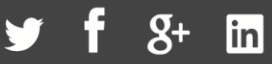

# <span id="page-3-0"></span>**Admin User Interface (UI) DRM Settings**

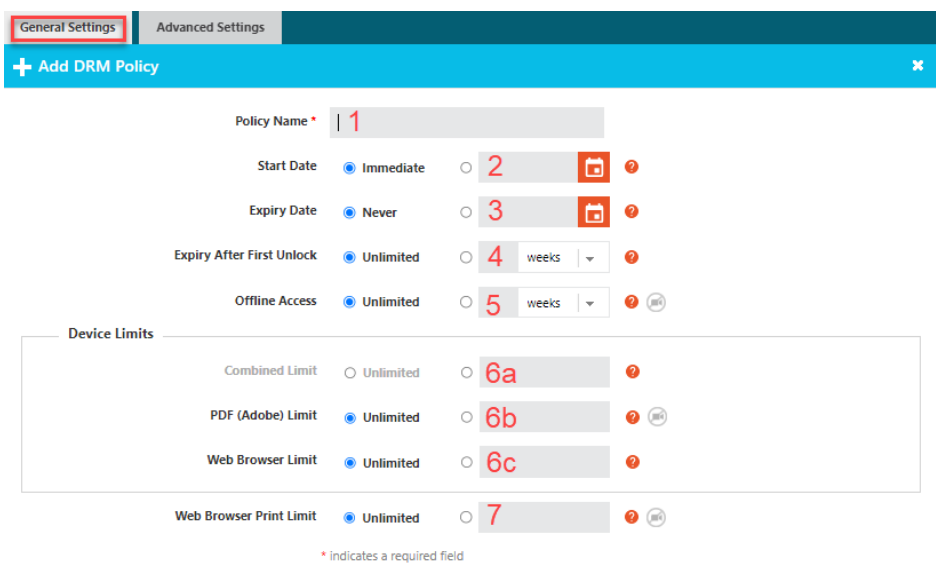

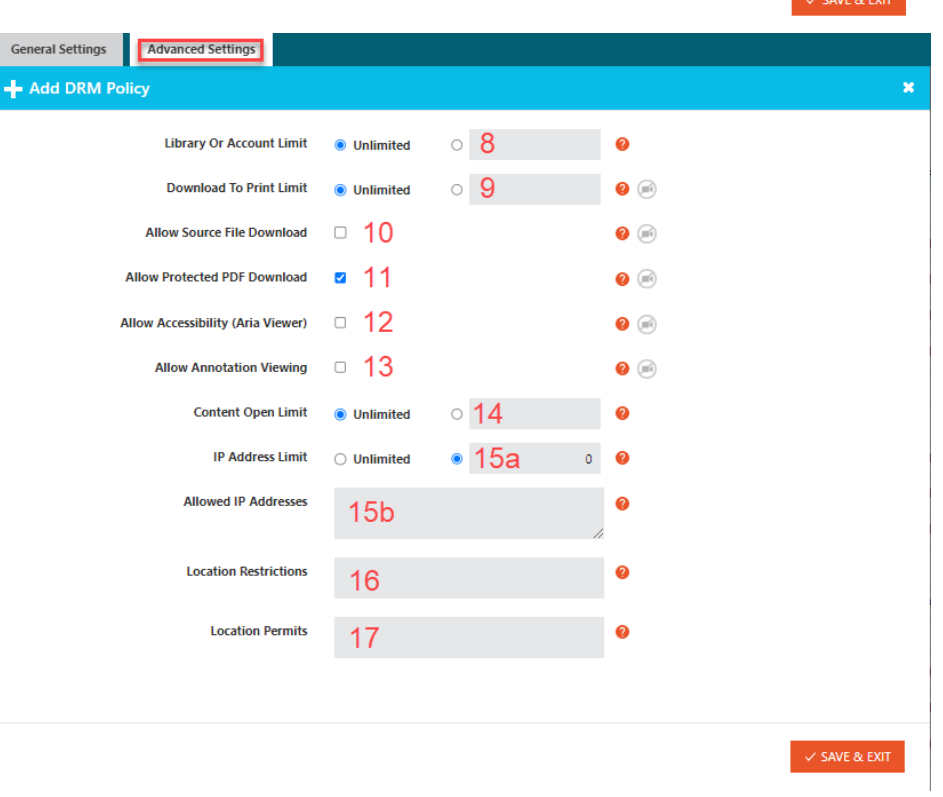

1.604.677.1500 (direct) 1.866.403.1500 (toll-free)

www.vitrium.com

4

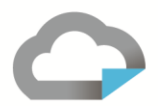

## <span id="page-4-0"></span>**API AccessPolicy and WebViewerDocPolicyOverride Values**

The following table provides the **AccessPolicy** and optional **WebViewerDocPolicyOverride** settings and values that can be used in a JSON response. It is recommended that DRM settings or AccessPolicy be managed in only one endpoint and specifically, that they be returned in the **Authorize** endpoint response.

NOTE: If you do not provide one or more key-value pairs, the default values (noted in **BOLD** in the *Definition of Values*) column will be applied.

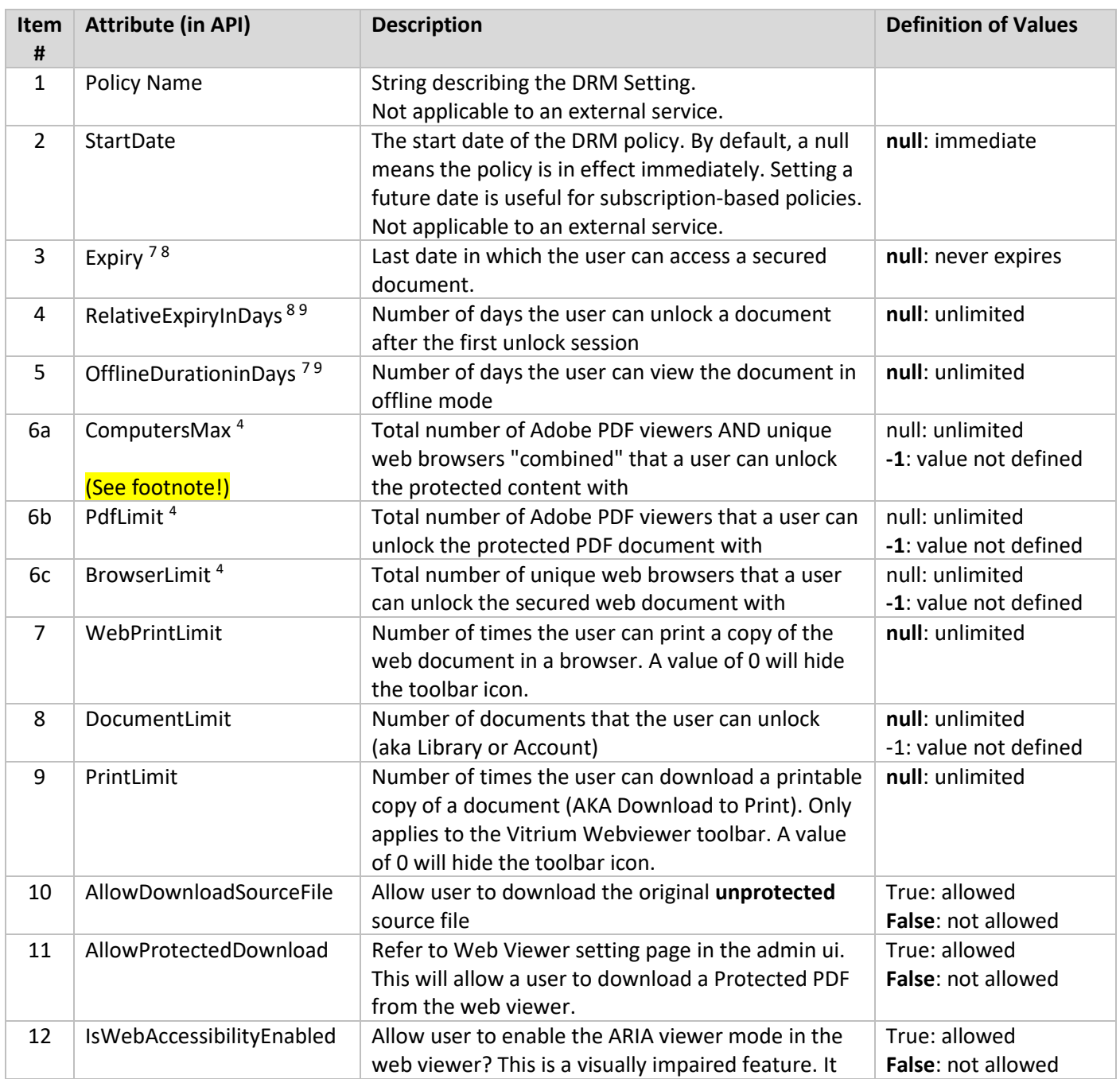

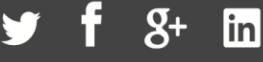

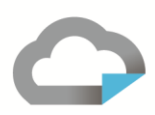

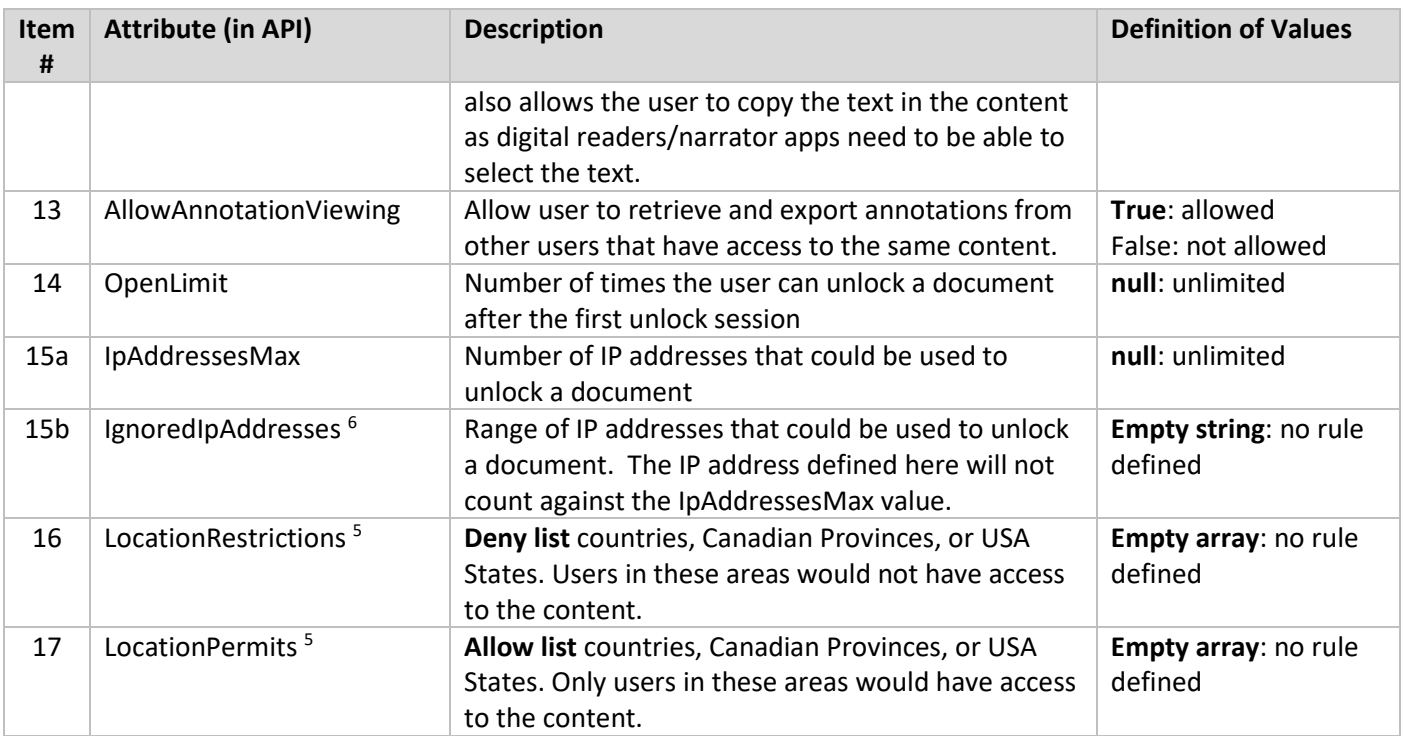

4. ComputersMax and PdfLimit / BrowserLimit are mutually exclusive. When setting ComputerMax, you have to set both PdfLimit and BrowserLimit to "-1" otherwise you will have confusing results. Likewise, if setting PdfLimit or BrowserLimit, then set ComputerMax to "-1".

<sup>5</sup>LocationRestrictions and LocationPermits is based on GeoIP lookup. Valid values are ISO 3166 international standard Alpha-2 codes and/or Province or State 2-character codes. An example might be: ["CA-QC","CA-ON","US","CZ","IR","CN"]

 $6$  IgnoredIpAddresses can contain a single IP address, a subnet range, or multiple combinations of both. IPv4 is currently supported and Ipv6 support will be available in the near future. A mix of both IPv4 and IPv6 values can co-exist. IPv4 sample syntax would be:

xxx.xxx.xxx.xxx,xxx.xxx.xxx.xxx-xxx.xxx.xxx.xxx where a subnet range is delimited by a dash and each IP subnet is separated by a comma.

 $^7$  Expiry vs OfflineDurationinDays. Expiry takes precedence. Offline days is set to lessor of (expiry, offline). Offline date is based on last unlock date.

 $^8$  Expiry vs RelativeExpiryInDays. Expiry takes precedence. Relative is set to lessor of (expiry, relative). Relative date is based on first unlock date. <sup>9</sup> OfflineDurationinDays vs RelativeExpiryInDays. Offline Rules. Offline is set to lessor of (offline, relative). Offline date is based on last unlock date. Relative date is based on first unlock date.

In addition to the above DRM settings in the Vitrium Admin UI, an Enterprise customer also has the ability to further override some content and print settings but only in the WebViewer (not in the Protected PDF files) and only if the noted feature has been enabled on your account.

The following settings can be included in the *WebViewerDocPolicyOverride* section of a JSON server RESTful response and, if you're planning on using any of these hidden permissions, you must provide all using either a value of True or False:

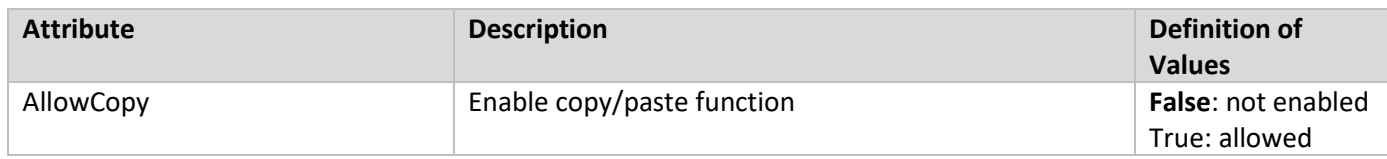

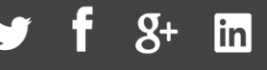

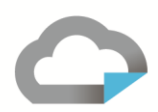

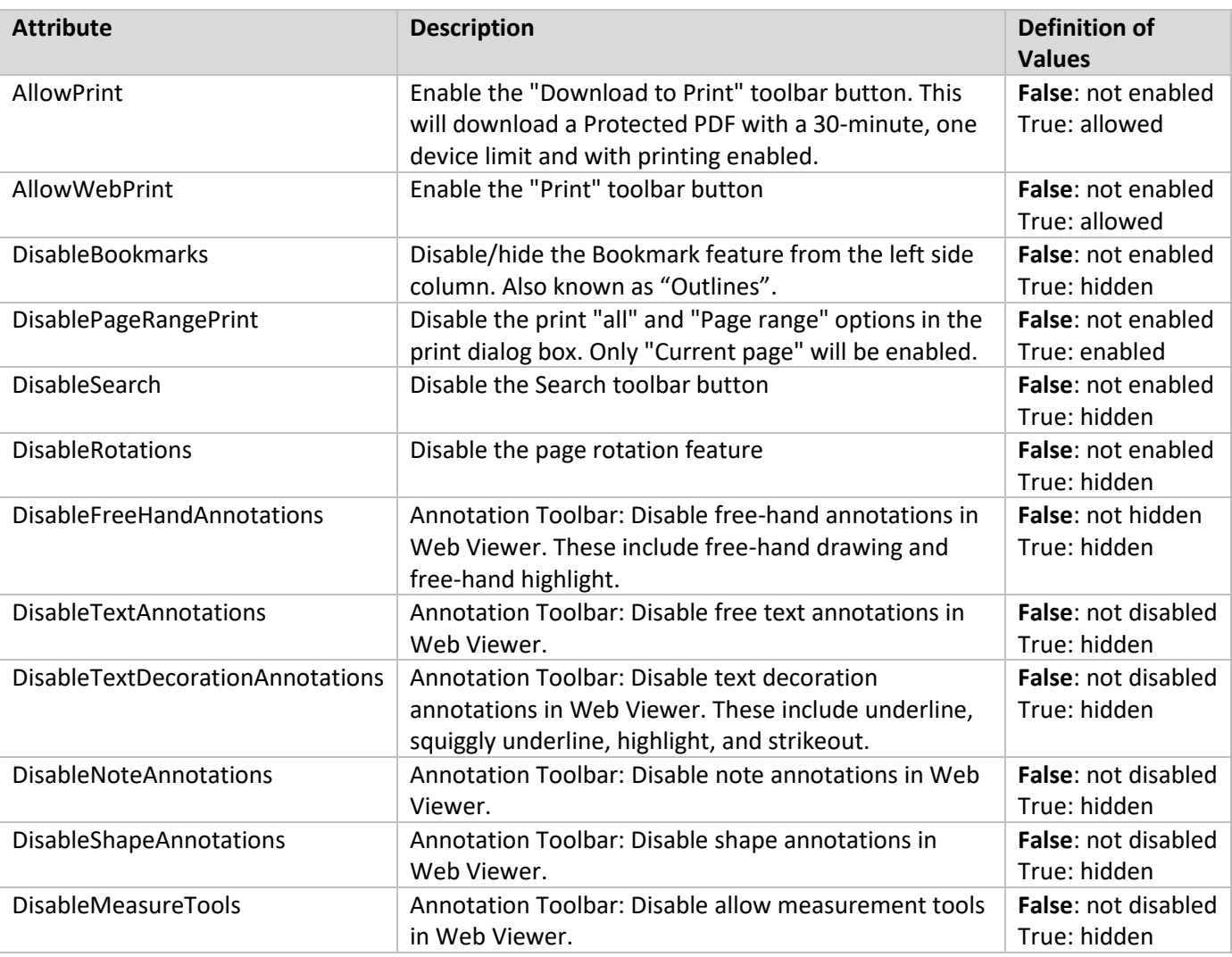

#### <span id="page-6-0"></span>**Version Unique API DRM settings**

While these version unique DRM settings DO NOT apply to the external service, we thought it's important to include this information here in case assumptions are made.

For the version unique API, the variable 'expiry' does nothing and the expiry date would default to 30 minutes whether an expiry value is supplied or not! The version unique access policy override settings are:

- ComputersMax
- DocumentLimit
- IpAddressesMax
- IgnoredIpAddresses
- OfflineDurationinDays
- OpenLimit

1.604.677.1500 (direct) 1.866.403.1500 (toll-free)

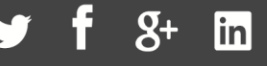

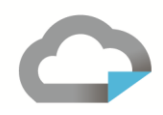

- **ExpiryInMins**
- LocationPermits
- LocationRestrictions

In the version unique API call, the field that is used to calculate an expiry date is the "ExpiryInMin", which keys of the received date or the system date that the record was added to the system. So, to grant a 90-day expiry would be (90\*24\*60) or (NumberOfDays \* HoursInDays \* MinutesInHour) or "ExpiryInMins": 129600.

Supplying "ExpiryInMins": 2147483647 generates an expiry date that is far into the future (unlimited effectively). Specifically, it would grant 89,478,485 days which is more than a lifetime.

NOTE: If you don't provide a value for ExpiryInMin, it will default to 30 minutes.

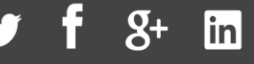